## Package 'propOverlap'

October 14, 2022

Type Package

Title Feature (gene) selection based on the Proportional Overlapping Scores

Version 1.0

Date 2014-09-15

Author

Osama Mahmoud, Andrew Harrison, Aris Perperoglou, Asma Gul, Zardad Khan, Berthold Lausen

Maintainer Osama Mahmoud <ofamah@essex.ac.uk>

Description A package for selecting the most relevant features (genes) in the high-dimensional binary classification problems. The discriminative features are identified using analyzing the overlap between the expression values across both classes. The package includes functions for measuring the proportional overlapping score for each gene avoiding the outliers effect. The used measure for the overlap is the one defined in the ``Proportional Overlapping Score (POS)'' technique for feature selection. A gene mask which represents a gene's classification power can also be produced for each gene (feature). The set size of the selected genes might be set by the user. The minimum set of genes that correctly classify the maximum number of the given tissue samples (observations) can be also produced.

**Depends**  $R$  ( $>= 2.10$ ), Biobase

LazyLoad yes License GPL  $(>= 2)$ Repository CRAN NeedsCompilation no Date/Publication 2014-09-15 17:06:03

### R topics documented:

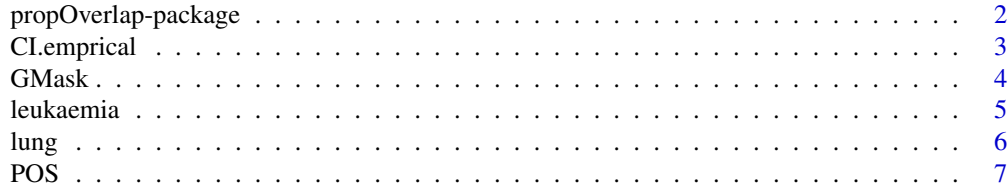

<span id="page-1-0"></span>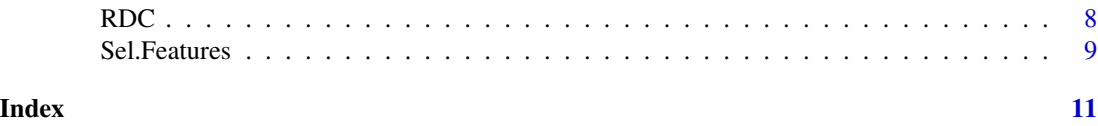

propOverlap-package *Feature (gene) selection based on the Proportional Overlapping Scores.*

#### **Description**

A package for selecting the most relevant features (genes) in the high-dimensional binary classification problems. The discriminative features are identified using analyzing the overlap between the expression values across both classes. The package includes functions for measuring the proportional overlapping score for each gene avoiding the outliers effect. The used measure of the overlap is the one defined in the "Proportional Overlapping Score (POS)" technique for feature selection, see 'References' section below. A gene mask which represents a gene's classification power can also be produced for each gene (feature). The set size of the selected genes might be set by the user. The minimum set of genes that correctly classify the maximum number of the given tissue samples (observations) can be also produced.

#### Details

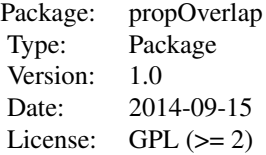

#### Author(s)

Osama Mahmoud, Andrew Harrison, Aris Perperoglou, Asma Gul, Zardad Khan, Berthold Lausen Maintainer: Osama Mahmoud <ofamah@essex.ac.uk>

#### References

Mahmoud O., Harrison A., Perperoglou A., Gul A., Khan Z., Metodiev M. and Lausen B. (2014) *A feature selection method for classification within functional genomics experiments based on the proportional overlapping score*. BMC Bioinformatics, 2014, 15:274

<span id="page-2-1"></span><span id="page-2-0"></span>

CI.emprical is used to compute the core interval boundaries for each class.

#### Usage

CI.emprical(ES, Y)

#### Arguments

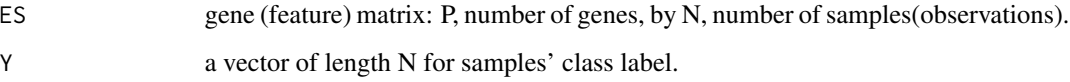

#### Value

CI.emprical returns an object of class "data.frame" which has P rows and 4 columns. The first two columns represent a1, the minimum boundary of the first class, and b1, the maximum boundary of the first class, respectively. Whereas, the last two columns represent a2, the minimum boundary of the second class, and b2, the maximum boundary of the second class, respectively.

#### Author(s)

Osama Mahmoud <ofamah@essex.ac.uk>

#### References

Mahmoud O., Harrison A., Perperoglou A., Gul A., Khan Z., Metodiev M. and Lausen B. (2014) *A feature selection method for classification within functional genomics experiments based on the proportional overlapping score*. BMC Bioinformatics, 2014, 15:274.

#### Examples

```
data(lung)
GenesExpression <- lung[1:12533,] #define the features matrix
Class <- lung[12534,] #define the observations' class labels
CoreIntervals <- CI.emprical(GenesExpression, Class)
CoreIntervals[1:10,] #show classes' core interval for the first 10 features
```
<span id="page-3-1"></span><span id="page-3-0"></span>

GMask produces the masks of features (genes). Each gene mask reports the samples that can unambiguously be assigned to their correct target classes by this gene.

#### Usage

GMask(ES, Core, Y)

#### Arguments

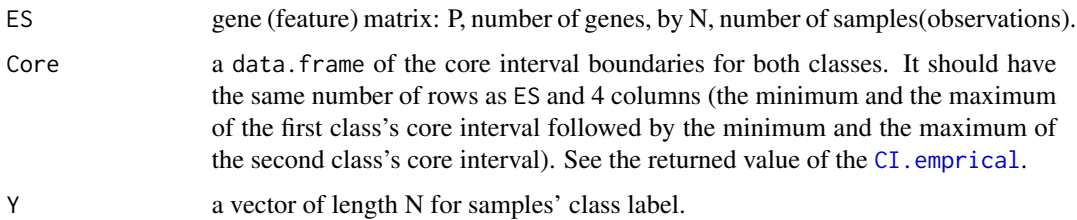

#### Details

GMask gives the gene masks that can represent the capability of genes to correctly classify each sample. Such a mask represents a gene's classification power. Each element of a mask is set either to 1 or 0 based on whether the corresponding sample (observation) could be unambiguously assign to its correct target class by the considered gene or not respectively.

#### Value

It returns a P by N matrix with elements of zeros and ones.

#### Author(s)

Osama Mahmoud <ofamah@essex.ac.uk>

#### References

Mahmoud O., Harrison A., Perperoglou A., Gul A., Khan Z., Metodiev M. and Lausen B. (2014) *A feature selection method for classification within functional genomics experiments based on the proportional overlapping score*. BMC Bioinformatics, 2014, 15:274.

#### See Also

[CI.emprical](#page-2-1) for the core interval boundaries.

#### <span id="page-4-0"></span>leukaemia 5

#### Examples

```
data(leukaemia)
GenesExpression <- leukaemia[1:7129,] #define the features matrix
Class <- leukaemia[7130,] #define the observations' class labels
Gene.Masks < GMask(GenesExpression, CI.emprical(GenesExpression, Class), Class)
Gene.Masks[1:100,] #show the masks of the first 100 features
```
leukaemia *Leukaemia data set.*

#### Description

The leukemia dataset was taken from a collection of leukemia patient samples reported by Golub et. al., (1999). This dataset often serves as a benchmark for microarray analysis methods. It contains gene expressions corresponding to acute lymphoblast leukemia (ALL) and acute myeloid leukemia (AML) samples from bone marrow and peripheral blood. The dataset consisted of 72 samples: 49 samples of ALL; 23 samples of AML. Each sample is measured over 7,129 genes.

#### Usage

data(leukaemia)

#### Format

A matrix with 7130 rows (7129 rows show the gene expressions while the last row reports the corresponding sample's class label), and 72 columns represent the samples. The samples class's label coded as follows:

1 acute lymphoblast leukemia sample (ALL).

2 acute myeloid leukemia sample (AML).

#### Source

<http://cilab.ujn.edu.cn/datasets.htm>

#### References

Golub TR, Slonim DK, Tamayo P, Huard C, Gaasenbeek M, Mesirov JP, Coller H, Loh ML, Downing JR, Caligiuri MA, Bloomfield CD, Lander ES. (1999) *Molecular classification of cancer: class discovery and class prediction by gene expression monitoring*. Science: 286 (5439), 531-537.

#### Examples

```
data(leukaemia)
str(leukaemia)
```
<span id="page-5-0"></span>

Gene expression data for lung cancer classification between two classes: adenocarcinoma (ADCA); malignant pleural mesothe-lioma (MPM). The lung data set contains 181 tissue samples (150 ADCA and 31 MPM). Each sample is described by 12533 genes.

#### Usage

data(lung)

#### Format

A matrix with 12534 rows (12533 rows show the gene expressions for 181 tissue samples, reported in columns, while the last row reports the corresponding sample's class label). The samples class's label coded as follows:

1 adenocarcinoma sample (ADCA).

2 malignant pleural mesothe-lioma sample (MPM).

#### Source

<http://cilab.ujn.edu.cn/datasets.htm>

#### References

Gordon GJ, Jensen RV, Hsiao L-L, Gullans SR, Blumenstock JE, Ramaswamy S, Richards WG, Sugarbaker DJ, Bueno R. (2002) *Translation of microarray data into clinically relevant cancer diagnostic tests using gene expression ratios in lung cancer and mesothelioma*. Cancer research: 62(17), 4963-4967.

#### Examples

data(lung) str(lung)

<span id="page-6-1"></span><span id="page-6-0"></span>POS computes the proportional overlapping scores of the given genes (features). This score measures the overlap degree between gene expression values across various classes. It produces a value lies in the interval [0,1]. A lower score denotes gene with higher discriminative power for the considered classification problem.

#### Usage

POS(ES, Core, Y)

#### Arguments

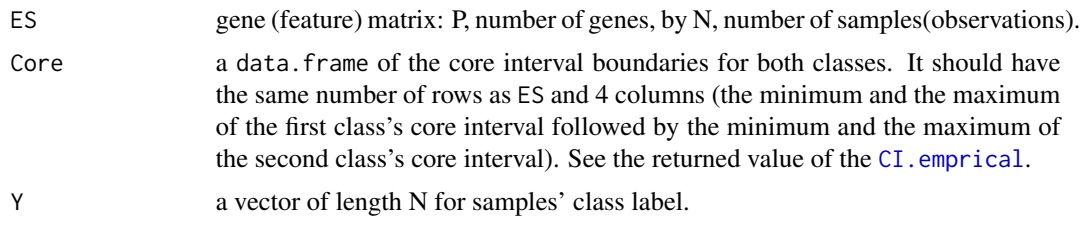

#### Details

For each gene, POS computes a measure that estimates the overlapping degree between the expression intervals of different classes. For estimating the overlap, POS measure takes into account three factors: the length of the overlapping region; number of the overlapped samples (observations); the proportion of each class's overlapped samples to the total number of overlapping samples.

#### Value

It returns a vector of length P for 'POS' measures of all genes (features).

#### Author(s)

Osama Mahmoud <ofamah@essex.ac.uk>

#### References

Mahmoud O., Harrison A., Perperoglou A., Gul A., Khan Z., Metodiev M. and Lausen B. (2014) *A feature selection method for classification within functional genomics experiments based on the proportional overlapping score*. BMC Bioinformatics, 2014, 15:274.

#### See Also

[CI.emprical](#page-2-1) for the core interval boundaries and [GMask](#page-3-1) for the gene masks.

#### Examples

```
data(leukaemia)
Score <- POS(leukaemia[1:7129,], CI.emprical(leukaemia[1:7129,],
leukaemia[7130,]), leukaemia[7130,])
Score[1:5] #show the proportional overlapping scores for the first 5 features
summary(Score) #show the the summary of the scores of all features.
```
<span id="page-7-1"></span>RDC *Assiging the Relative Dominant Class.*

#### Description

RDC associates genes (features) with the class which it is more able to distingish. For each gene, a class that has the highest proportion, relative to classes' size, of correctly assigned samples (observations) is reported as the relative dominant class for the considered gene.

#### Usage

RDC(GMask, Y)

#### Arguments

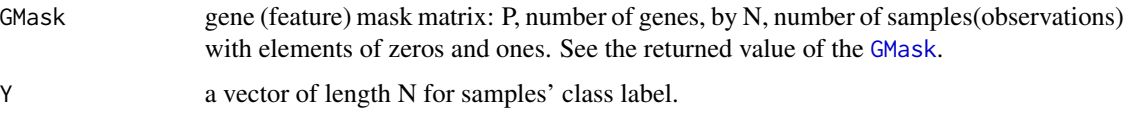

#### Value

RDC returns a vector of length P. Each element's value is either 1 or 2 indicating which class label is reported as the relative dominant class for the corresponding gene (feature).

#### Author(s)

Osama Mahmoud <ofamah@essex.ac.uk>

#### References

Mahmoud O., Harrison A., Perperoglou A., Gul A., Khan Z., Metodiev M. and Lausen B. (2014) *A feature selection method for classification within functional genomics experiments based on the proportional overlapping score*. BMC Bioinformatics, 2014, 15:274.

#### See Also

[GMask](#page-3-1) for gene (feature) mask matrix.

<span id="page-7-0"></span>

#### <span id="page-8-0"></span>Sel.Features 9

#### Examples

```
data(lung)
Class <- lung[12534,] #define the observations' class labels
Gene.Masks <- GMask(lung[1:12533,], CI.emprical(lung[1:12533,], Class), Class)
RelativeDC <- RDC(Gene.Masks, Class)
RelativeDC[1:10] #show the relative dominant classes for the first 10 features
table(RelativeDC) #show the number of assignments for each class
```
Sel.Features *Gene (Feature) Selection.*

#### Description

Sel.Feature selects the most discriminative genes (features) among the given ones.

#### Usage

Sel.Features(ES, Y, K = "Min", Verbose = FALSE)

#### Arguments

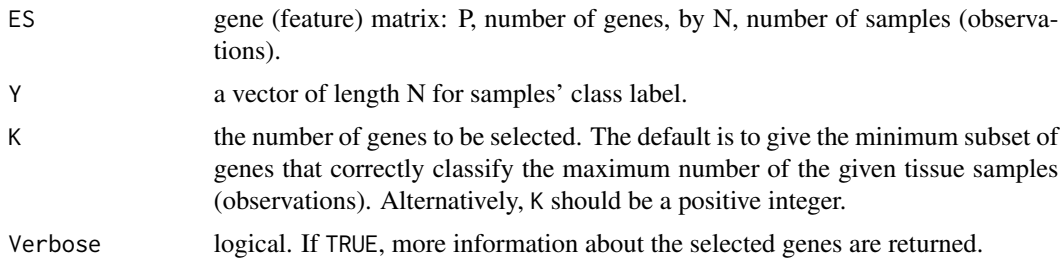

#### Details

Sel.Feature selects the most relevant genes (features) in the high-dimensional binary classification problems. The discriminative genes are identified using analyzing the overlap between the expression values across both classes. The "POS" technique has been applied to produce the selected set of genes. A proportional overlapping score measures the overlapping degree avoiding the outliers effect for each gene. Each gene is described by a robust mask that represents its discriminative power. The constructed masks along with the gene scores are exploited to produce the selected subset of genes.

#### Value

If K is specified as 'Min' (the default), a list containing the following components is returned:

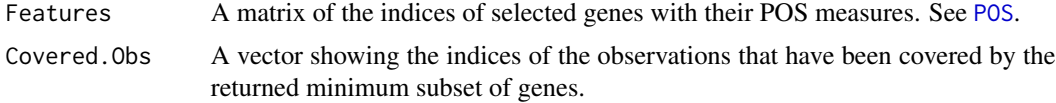

<span id="page-9-0"></span>If K is specified as a positive integer, a list containing the following components is returned:

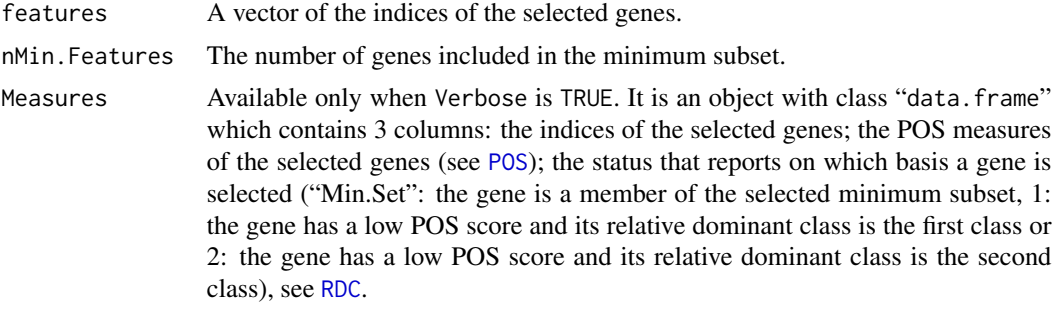

#### Note

Verbose is only needed when K is specified. If K is set to "Min" (default), all information are automatically returned.

#### Author(s)

Osama Mahmoud <ofamah@essex.ac.uk>

#### References

Mahmoud O., Harrison A., Perperoglou A., Gul A., Khan Z., Metodiev M. and Lausen B. (2014) *A feature selection method for classification within functional genomics experiments based on the proportional overlapping score*. BMC Bioinformatics, 2014, 15:274.

#### See Also

[POS](#page-6-1) for calculating the proportional overlapping scores and [RDC](#page-7-1) for assigning the relative dominant class.

#### Examples

```
data(leukaemia)
GenesExpression <- leukaemia[1:7129,] #define the features matrix
Class <- leukaemia[7130,] #define the observations' class labels
## select the minimum subset of features
Selection <- Sel.Features(GenesExpression, Class)
attributes(Selection)
(Candidates <- Selection$Features) #return the selected features
(Covered.observations <- Selection$Covered.Obs) #return the covered observations by the selection
## select a specific number of features
Selection.k <- Sel.Features(GenesExpression, Class, K=10, Verbose=TRUE)
Selection.k$Features
Selection.k$nMin.Features #return the size of the minimum subset of genes
Selection.k$Measures #return the selected features' information
```
# <span id="page-10-0"></span>Index

∗ datasets leukaemia, [5](#page-4-0) lung, [6](#page-5-0) ∗ package propOverlap-package, [2](#page-1-0) ∗ robust CI.emprical, [3](#page-2-0) GMask, [4](#page-3-0) Sel.Features, [9](#page-8-0) ∗ univar CI.emprical, [3](#page-2-0) GMask, [4](#page-3-0) POS, [7](#page-6-0) RDC, [8](#page-7-0) CI.emprical, [3,](#page-2-0) *[4](#page-3-0)*, *[7](#page-6-0)* GMask, [4,](#page-3-0) *[7,](#page-6-0) [8](#page-7-0)* leukaemia, [5](#page-4-0) lung, [6](#page-5-0) POS, [7,](#page-6-0) *[9,](#page-8-0) [10](#page-9-0)* propOverlap *(*propOverlap-package*)*, [2](#page-1-0) propOverlap-package, [2](#page-1-0) RDC, [8,](#page-7-0) *[10](#page-9-0)*

Sel.Features, [9](#page-8-0)